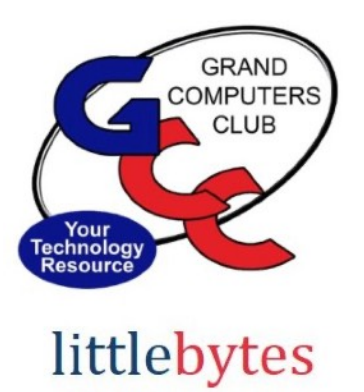

10101001 01001

Club Hours - Monday - Friday. 9:00 - 3:30.

We will be closed for the Holidays December 26th and January 2nd

happy holidays

# Membership Renewal is LIVE! BEAT THE JANUARY 1ST RUSH!

Step 1 - Go to grandcomputers.org and LOGIN.

*(OR simply click [HERE](https://www.grandcomputers.org/Member/mbr_login.php) and you will land on the login page.)*

Step 2 - Click on "Renew Your Membership" on the panel in the lower right side OR Click on Member Profile/Volunteer from the menu bar.

Step 3 - Click on the red "Pay using Credit/Debit card" and you will be brought to another screen to pay.

Step 4 - **ENJOY** another year as a Club Member!

# *MEMBERSHIP EXPIRED in 2021?*

*You can RENEW now for 2023 and start using the Club right now. Use the same process as described above.*

Need help? Come into the Club or contact Membership at membership@grandcomputers.org.

\*\*\*\*\*\*\*\*\*\*\*\*\*\*\*\*\*\*\*\*\*\*\*\*\*\*\*\*\*\*\*\*\*\*\*\*\*\*\*\*\*\*\*\*\*\*\*\*\*\*\*\*\*\*\*\*\*\*\*\*\*\*\*\*\*\*\*

# **ACTIVITIES THIS WEEK -**

**Monday**, December 19, 8:00 - 9:30 am, *Financial Ed SIG Meeting Investing Workshop*

Topic: "Tracking Spiders on the State Street Financial Website" Location: Chaparral Center, Apache Room \*\*\*\*\*\*\*\*\*\*\*\*\*\*\*\*\*\*\*\*\*\*\*\*\*\*\*\*\*\*\*\*\*\*\*\*\*\*\*\*\*\*\*\*\*\*\*\*\*\*\*\*\*\*\*\*\*\*\*\*\*\*\*\*\*\*\*

**Monday**, December 19, 12:45 - 3:00 pm, *Compose Yourself SIG Meeting* Share Your Written Story or Join in Discussion. Location: Mesquite Room in Sonoran Plaza \*\*\*\*\*\*\*\*\*\*\*\*\*\*\*\*\*\*\*\*\*\*\*\*\*\*\*\*\*\*\*\*\*\*\*\*\*\*\*\*\*\*\*\*\*\*\*\*\*\*\*\*\*\*\*\*\*\*\*\*\*\*\*\*\*\*\*

**Monday**, December 19, 3:30 - 5:00 pm, *Apple SIG Meeting*  **CANCELED** \*\*\*\*\*\*\*\*\*\*\*\*\*\*\*\*\*\*\*\*\*\*\*\*\*\*\*\*\*\*\*\*\*\*\*\*\*\*\*\*\*\*\*\*\*\*\*\*\*\*\*\*\*\*\*\*\*\*\*\*\*\*\*\*\*\*\*

**Tuesday**, December 20, 12:30 - 2:30 pm, *Tech Help* **In Person AND Online via Zoom**

#### **In Person starts at 12:30 pm and Online via Zoom starts at 1:00 pm PRE-REGISTER ONLINE FOR BOTH ONLINE AND IN-PERSON!**

Check in begins at 12 pm at the Club- Help begins at 12:30.

You will be assigned a Tech Team member to assist with your specific problem when one is available.

You must be an **active** member to participate.

Click **[HERE](https://www.grandcomputers.org/Member/tech_help_public.php)** for directions for Pre-Registering. You will receive an email confirming that you have registered. ZOOM: Click **[HERE](https://us02web.zoom.us/j/84409473619?pwd=VjBWaXVkakR1Vk8vNWgrWVNVMmhDZz09#success)** to join the meeting.

\*\*\*\*\*\*\*\*\*\*\*\*\*\*\*\*\*\*\*\*\*\*\*\*\*\*\*\*\*\*\*\*\*\*\*\*\*\*\*\*\*\*\*\*\*\*\*\*\*\*\*\*\*\*\*\*\*\*\*\*\*\*\*\*\*\*\*

**Wednesday**, December 21, 3:30 - 4:40 pm, *Graphics SIG Meeting* Topic: Discussion / Presentation of BEST PHOTO APPS for your PC, Mac, Smartphone, and **Tablet** Location: Chaparral Center Computers Club Classroom

\*\*\*\*\*\*\*\*\*\*\*\*\*\*\*\*\*\*\*\*\*\*\*\*\*\*\*\*\*\*\*\*\*\*\*\*\*\*\*\*\*\*\*\*\*\*\*\*\*\*\*\*\*\*\*\*\*\*\*\*\*\*\*\*\*\*\*

**Friday**, December 23, 4:00 pm, *Flight Simulator SIG Meeting* CANCELED

\*\*\*\*\*\*\*\*\*\*\*\*\*\*\*\*\*\*\*\*\*\*\*\*\*\*\*\*\*\*\*\*\*\*\*\*\*\*\*\*\*\*\*\*\*\*\*\*\*\*\*\*\*\*\*\*\*\*\*\*\*\*\*\*\*\*\*

# **EDUCATION**

**Registration for Classes Continues!**

### See remaining semester classes below. Only 1 Class left for the Semester!

Must be registered before Monday morning!

[Android Smartphone Camera, Photos and App \(Class 4\) \(Prerequisite: Own Android](https://www.grandcomputers.org/Member/course_description.php?Course=2922)  [Smartphone\)](https://www.grandcomputers.org/Member/course_description.php?Course=2922) Dec 19 (Mon) at 10:30 am

Click **[HERE](https://www.grandcomputers.org/Member/class_schedule.php)** for registration page.

### Winter Semester Coming SOON!

January 2, 2022 – Release to membership for review January 9, 2022 – Registration begins January 16, 2023– Classes begin

Questions: contact education director at **education@grandcomputers.org**

\*\*\*\*\*\*\*\*\*\*\*\*\*\*\*\*\*\*\*\*\*\*\*\*\*\*\*\*\*\*\*\*\*\*\*\*\*\*\*\*\*\*\*\*\*\*\*\*\*\*\*\*\*\*\*\*\*\*\*\*\*\*\*\*\*\*\*\*

**WANTED** – Older laptop computers (PCs or MACs) and tablets (iPads or Androids)!

\*\*\*\*\*\*\*\*\*\*\*\*\*\*\*\*\*\*\*\*\*\*\*\*\*\*\*\*\*\*\*\*\*\*\*\*\*\*\*\*\*\*\*\*\*\*\*\*\*\*\*\*\*\*\*\*\*\*\*\*\*\*\*\*\*\*\*\*

Please help out by donating your older laptop or tablet to Jim Geffre. Jim repairs them, updates them, and donates them to schools. He would like the laptops to have Windows 7, Windows 8 or already be upgraded to Windows 10. Please include the power cord with the computer and the charger for a tablet. Jim wipes the hard drives or puts new ones in if you were to leave yours out. If needed, Jim adds memory to at least 4GB and adds Microsoft Office.

Please contact Jim by phone (623-544-3394) or by email geffre1949@yahoo.com to arrange for a drop-off at Jim's home. Email is preferred. Jim will email you back his physical address. You can then leave the computer outside his house. Please be sure to include the password to unlock your computer or tablet and your email address with the computer and Jim will email you a tax form for taking a deduction on your tax return. (You can deduct up to \$150.00 per laptop).

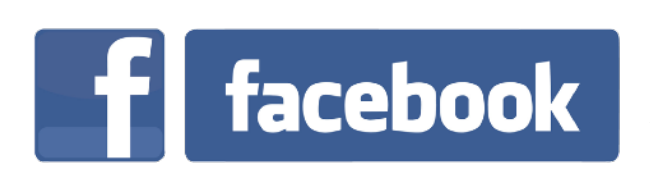

If you're on Facebook, you should come join us on our group page. You will find lots of useful information there. You can ask questions for which you will get answers. There's much that you can do on our group page. If you think outside the box, you may surprise us all with the uses you will find with our FB Group page.

 Click **[HERE](https://www.facebook.com/groups/GrandComputersClub)** to view our page. Come join us. You'll be glad you did!

\*\*\*\*\*\*\*\*\*\*\*\*\*\*\*\*\*\*\*\*\*\*\*\*\*\*\*\*\*\*\*\*\*\*\*\*\*\*\*\*\*\*\*\*\*\*\*\*\*\*\*\*\*\*\*\*\*\*\*\*\*\*\*\*\*\*\*\* **Technology Tip of the Week** ———————————

**At our last General Meeting we got several Tech Tips from our Tech Help team members. Here are a couple of those:**

**Ever mute your phone for a meeting or event and hours later discover you've missed calls because you've forgotten to turn it back on? Paul Scherer had a tip: Set a timer for the length of the activity as a reminder to turn it back on!** 

**Ever make a mistake when texting with a "fat finger" and try to go back to the exact spot where the correction is needed? Difficult to get to the exact right spot? Leigh Donaldson had a tip:**

**Tap and hold in the space bar and move to the text that needs correcting. OR tap and hold right in the texting space and do the same. On an I-Phone you can also move up or down rows this way. It's life-changing! \*\*\*\*\*\*\*\*\*\*\*\*\*\*\*\*\*\*\*\*\***

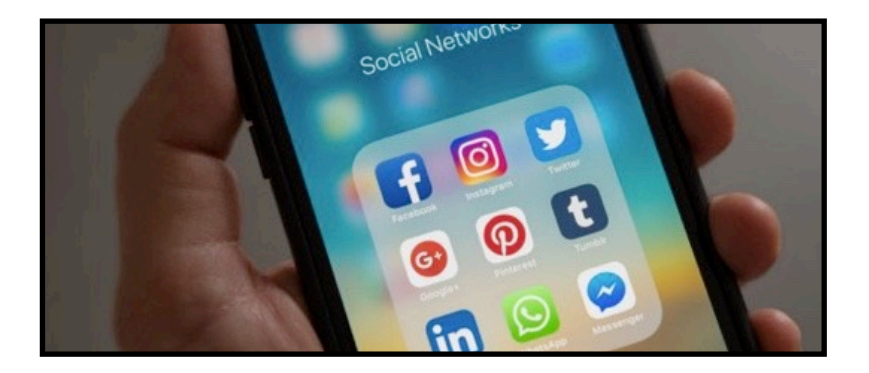

Click **[HERE](https://www.grandcomputers.org/Member/HomePage.php)** to go to our Website for even more information!